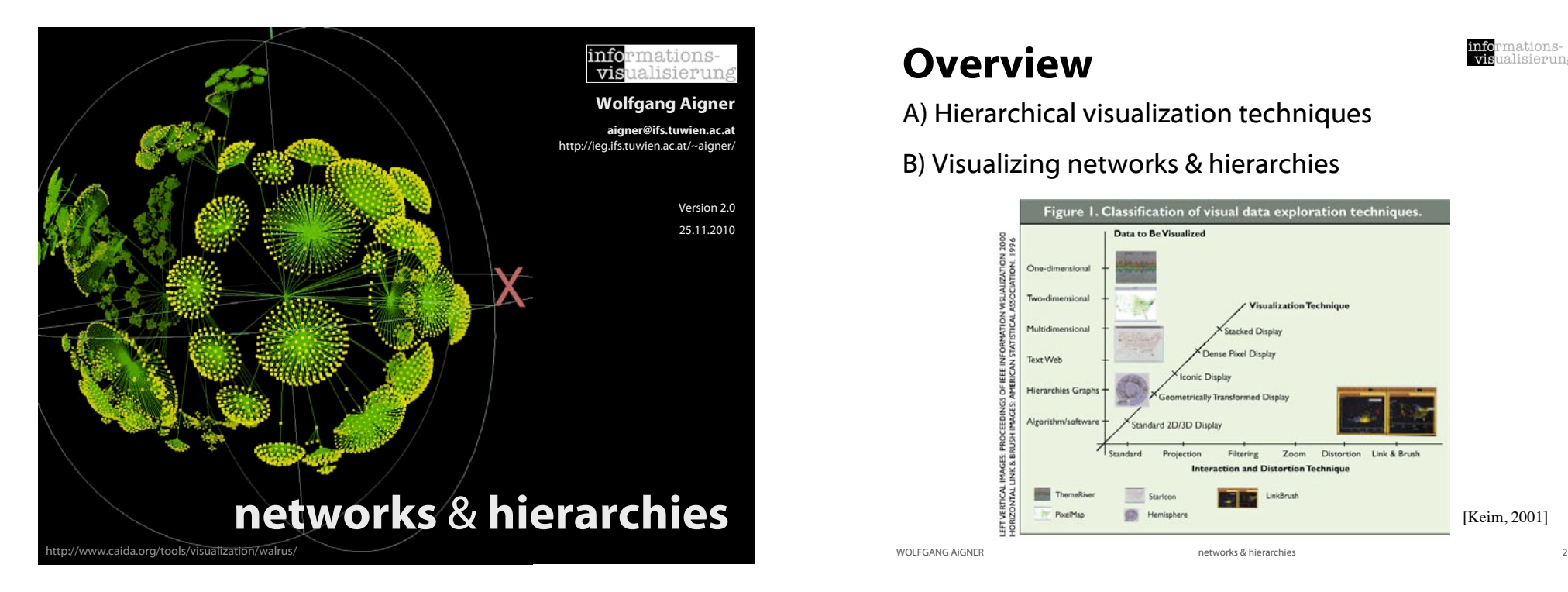

## Part A hierarchical visualization techniques

### **Overview**

- A) Hierarchical visualization techniques
- B) Visualizing networks & hierarchies

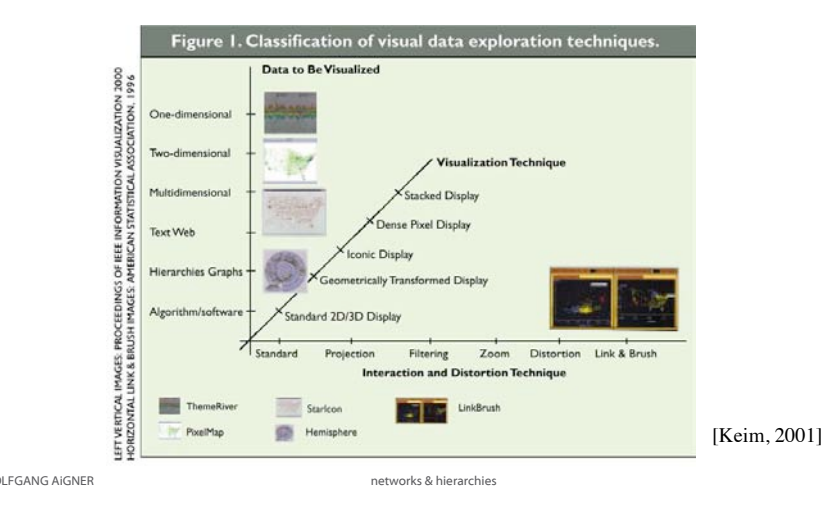

## Problem

#### Data

multivariate data (e.g., Movie DB, Car dataset)

#### Presentation space

display dimensionality constrained to 2D or 3D

#### Task

meaningful representation of all variables within a single plot

#### *How?*

mations-<br>ialisierung

info<br>vis

nations-

mations-

<u>alisierung</u>

infor<br>vist

alisierung

#### Example

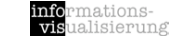

[LeBlance et al. 1990]

info<br>vis

mations<mark>-</mark><br>ialisierung

## Dimensional Stacking

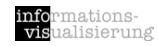

[LeBlance et al. 1990]

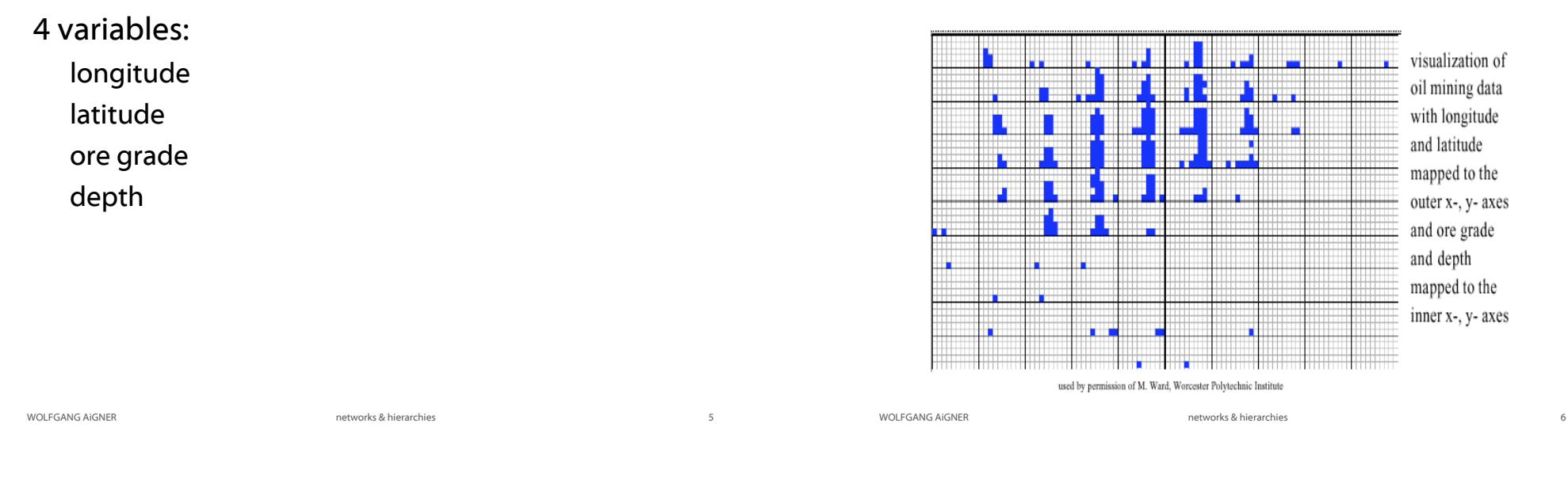

### Dimensional Stacking

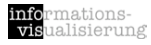

[LeBlance et al. 1990]

Given

Variables  $V_1$  -  $V_m$ Power of the Domain: Cardinalities  $K_1 - K_m$ 

#### Process

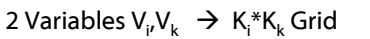

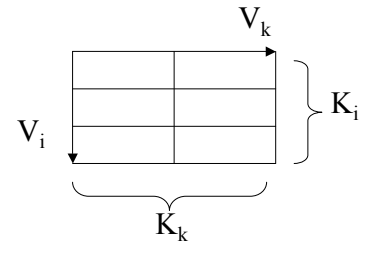

attribute 4 attribute 2 attribute 3

attribute 1

Dimensional Stacking

Partitioning of the n-dim. attribute space in 2-dim. subspace, which are "stacked" into each other

Partitioning of the attribute value ranges into classes

Important attributes should be used on the outer levels

Adequate especially for data with ordinal attributes of low cardinality

## Example

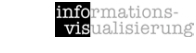

[LeBlance et al. 1990]

Variables:  $V_1$ - $V_6$ 

Cardinalities:  $K_1=4, K_2=2, K_3=2, K_4=3, K_5=3, K_6=2$ Pairs  $P_1(V_1,V_3)$ ,  $P_2(V_4,V_5)$ ,  $P_3(V_2,V_6)$ Example - Combination: 4,2,3,2,2,2

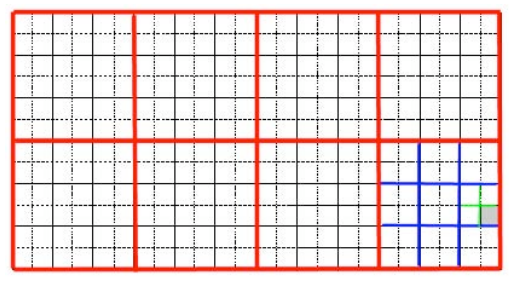

WOLFGANG AIGNER **networks** & hierarchies

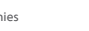

Worlds-within-Worlds

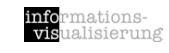

[Feiner & Besherss 1990]

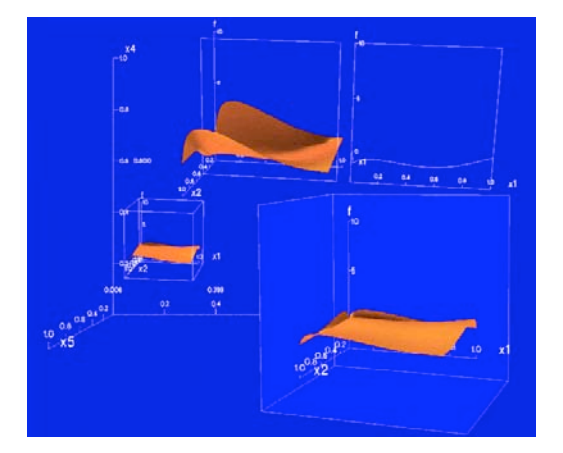

## Worlds-within-Worlds

#### [Feiner & Besherss 1990]

mations<mark>-</mark><br>ualisierung

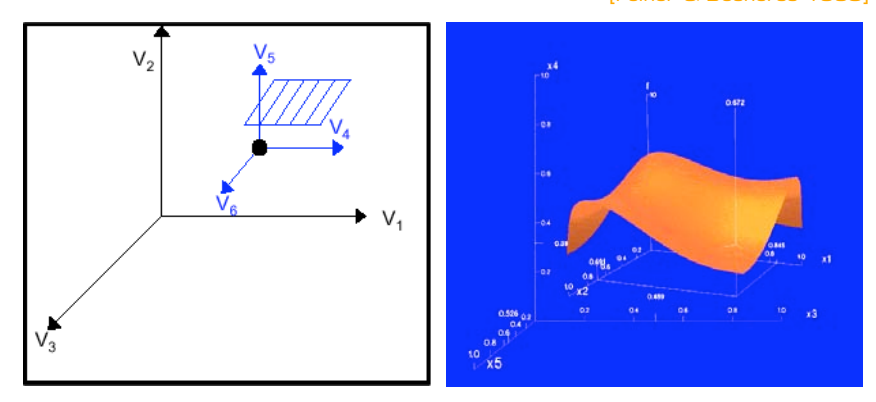

WOLFGANG AIGNER **networks** & hierarchies **networks** & hierarchies **10** Partitioning of the n-dim. Space into 3-dim. Subspace Nested 3-dim coordinates 3-dim coordinate = one property Selected points --> new coordinates' system

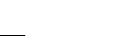

rmations-<br>ualisierung infor<br>visi

### Part B visualizing networks & hierarchies

### Illustrating example

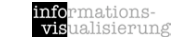

## Visualization Design

#### Data: file system

Problem/task: disk is full --> free some space

*How? Tool? Visualization?*

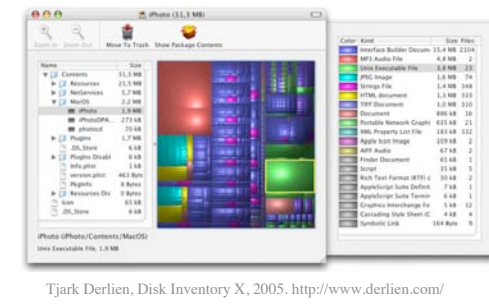

WOLFGANG AIGNER **networks & hierarchies** 13

## Basic Data Characteristics

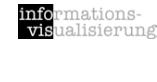

#### network / graph

items (nodes) that have relationships (edges)  $G := \{N, E\}$ 

no inherent hierarchical structure

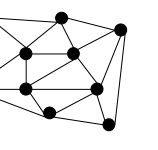

#### hierarchy / tree

parent - child relationships every node has at most one parent exactly one root node mostly non-leaf nodes are containers only

#### hierarchical network

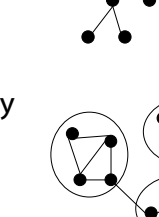

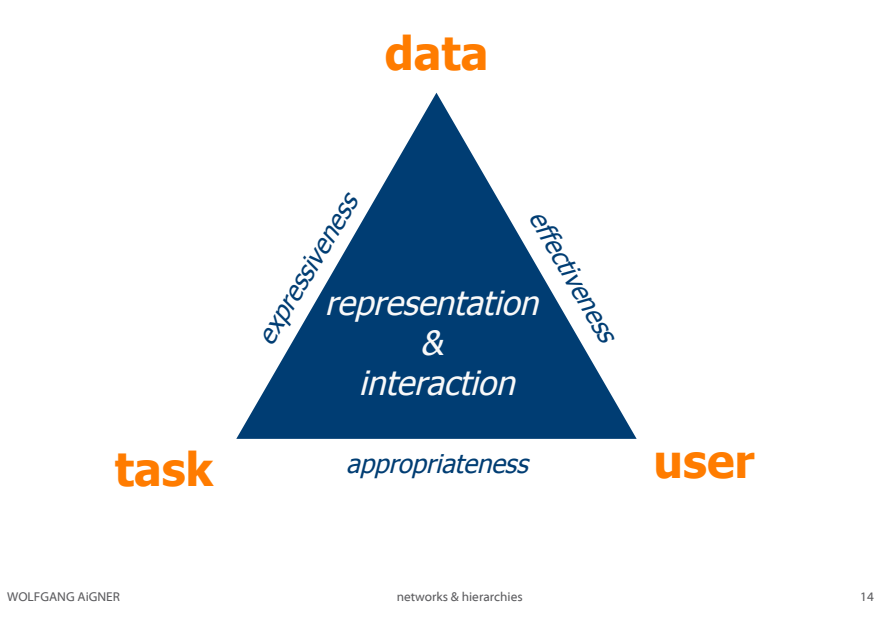

## Network examples

mationsalisierung

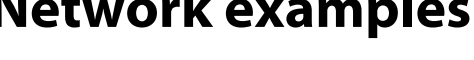

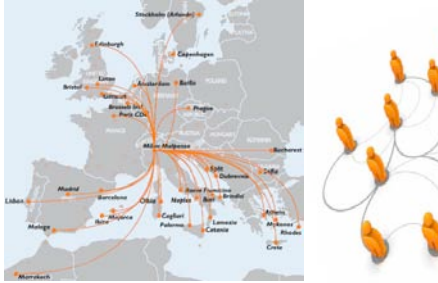

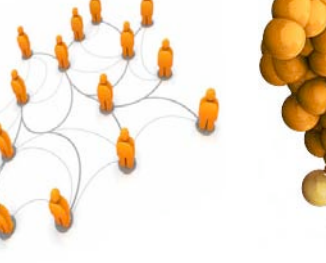

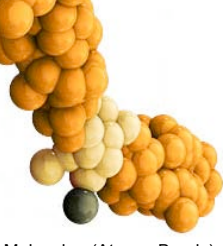

Airline map:=(Cities, Flights) Team:=(People, Relationships) Molecule:=(Atoms, Bonds)

WOLFGANG AIGNER **networks & hierarchies** 15

WOLFGANG AIGNER **networks & hierarchies** 16

## Edges

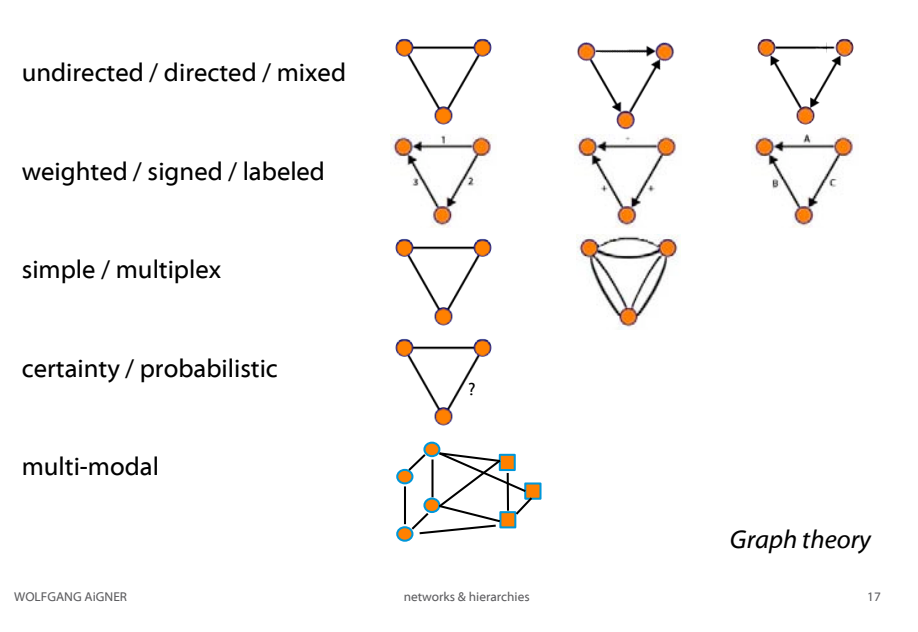

## Basic Data Characteristics

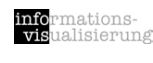

mations<mark>-</mark><br>alisierung

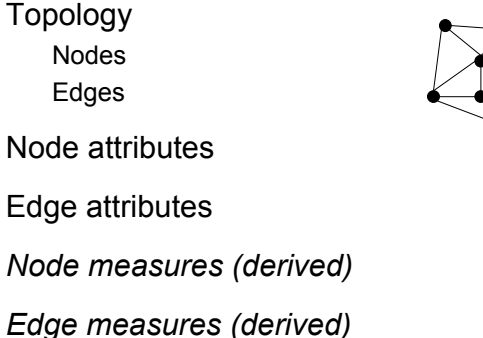

Network measures (derived)

Size / number of elements (complexity)

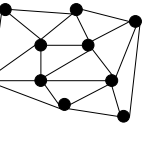

*Tree: connected, unweighted, acyclic graph*

#### Multi-modal example :: Blogosphere

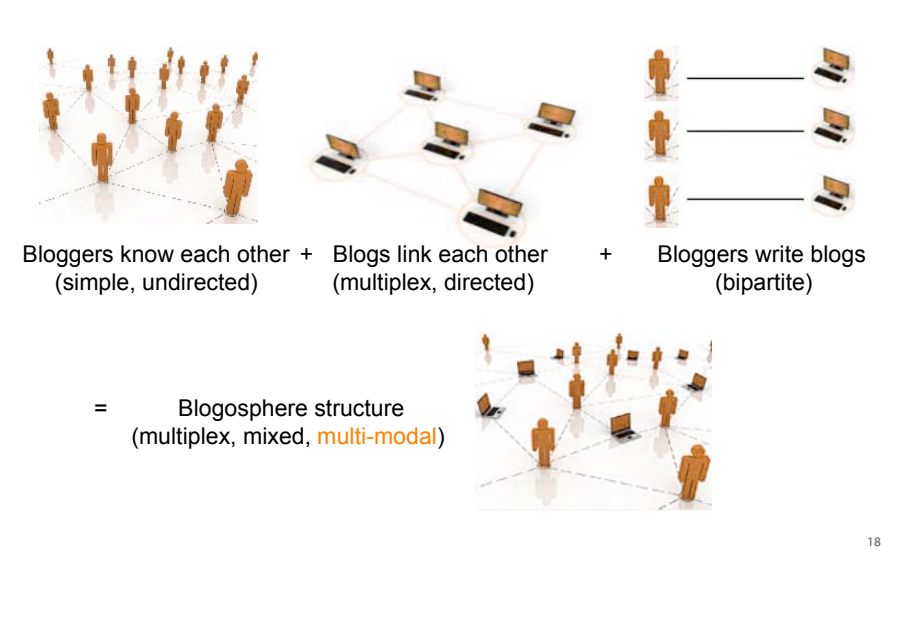

## **Hierarchies**

mations<mark>-</mark><br>ualisierung info<br>visi

mationsalisierung

Hierarchical data are very common

Hierarchies are one of the most prevalent organizing principles for coping with information

application examples

organizations, org-charts, taxonomies, table of contents, sitemaps, file system, genealogies, ...

### Tasks

*What are the tasks the users want to perform? What are users' goals?*

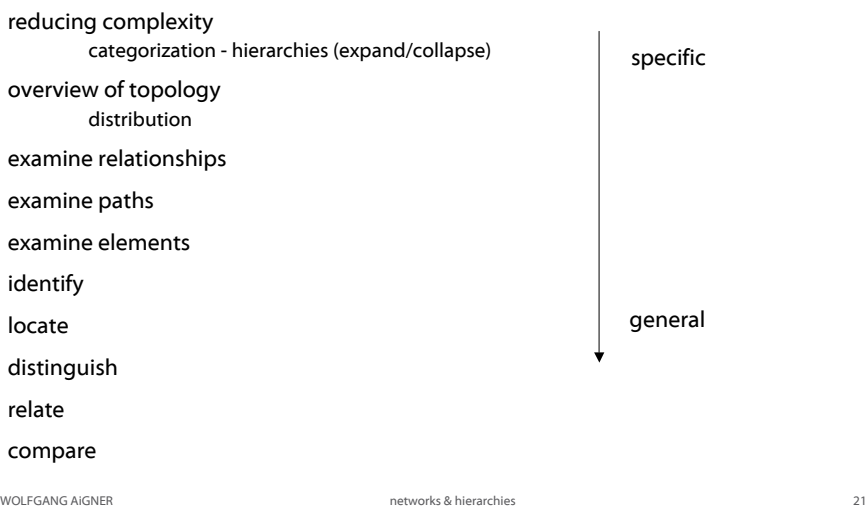

#### Visual Encodings for Networks

#### connection / node-link

convention: root mostly on top, leafs on bottom pros: popular, well-known cons: occlusion, edge crossing, scales badly

#### adjacency matrices

graph as table nodes as rows/columns edges as table cells pros: large graphs, no occlusion, no edge crossing cons: no path finding

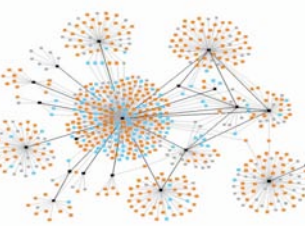

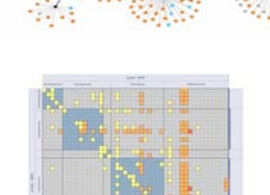

## Part B.1 visualizing networks

WOLFGANG AIGNER **networks** & hierarchies **22** 

## FAS.research

informations-<br>visualisierung

#### Social Network Analysis http://www.fas.at/

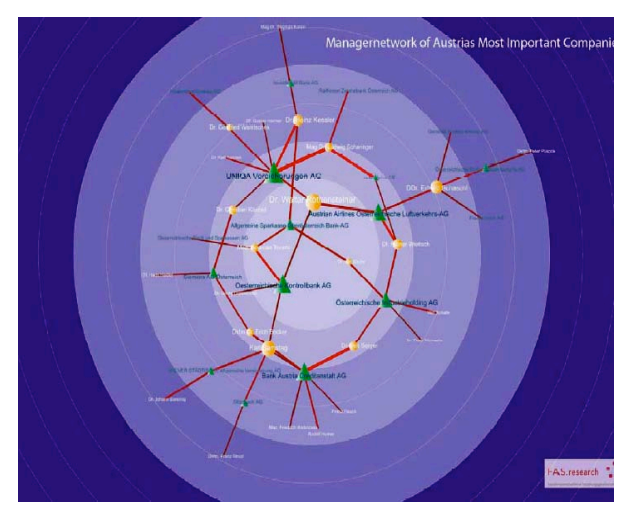

mations<mark>-</mark><br>ualisierung

mations-<br>ialisierung

info<br>vis

nationsalisierung

### Issues for representation

mationsalisierung

mations-

#### Positioning of nodes layout

Representation of edges e.g., weights

Size / complexity High number of nodes & edges

Labeling

#### Interaction with graphs

WOLFGANG AIGNER **networks** & hierarchies 25

## Layout

alisierung Multi-dimensional scaling (MDS) Images: - Bernard J. Kerr, Thread Arcs, 2003, http://www.research.ibm.com/remail/threadarc s.html. Spring embedder - Jeffrey Heer, Tree Visualization, SIMS 247: Information Visualization and Presentation, 2005. - Max Baker, Netdisco, http://net Force directed Two forces: spring between; electrical repulsion Rectilinear Hierarchical Radial HV layout (horizontal vertical) WOLFGANG AIGNER networks & hierarchies

## Layout: Guiding criteria

#### drawing conventions

edges only straight lines, rectilinear lines, or polygonal lines placing nodes on a fixed grid having all sibling nodes share the same vertical position

#### constraints

particular node in the center group of nodes close to each other links from top to bottom or left to right

#### aesthetics

minimize node overlap uniform edge length minimize line crossings maintain pleasing aspect ratio minimize total area of drawing minimize total length of edges minimize number of bends in edges minimize the number of distinct angles or curvatures symmetry

WOLFGANG AIGNER **networks** & hierarchies **networks** & hierarchies **26** 

## Issues for representation

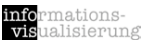

mations-

alisierung

Positioning of nodes layout

Representation of edges e.g., weights

Size / complexity High number of nodes & edges

Labeling

Interaction with graphs

#### Large graph

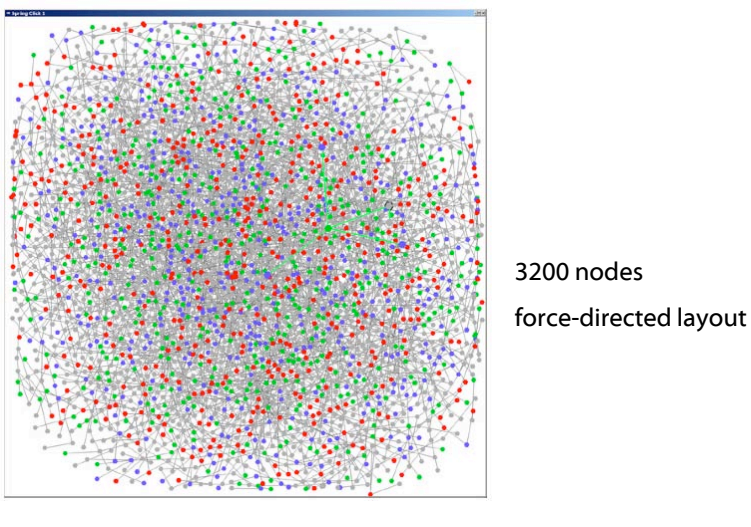

#### Image by C. Ware from [Görg et al., 2007]

WOLFGANG AIGNER **networks & hierarchies** 32

#### Node-only

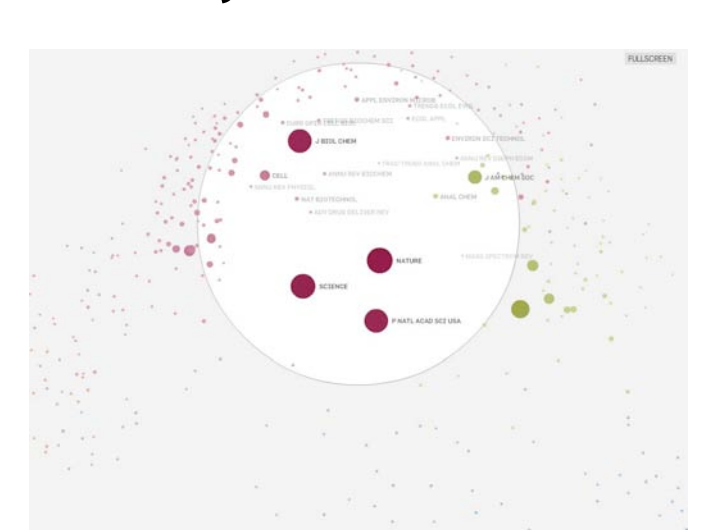

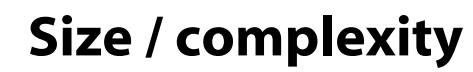

#### ationslisierung

high number of nodes & edges

- reducing complexity
	- edges link reduction
		- e.g., visualizing only the edges that have weights above a certain value
		- eliminate redundant edges and maintain the most signifikant links minimum spanning trees (MST)
			- pathfinder network scaling (PFNET)
	- nodes node reduction

clustering

#### preservation of global structure

WOLFGANG AIGNER **networks** & hierarchies 33

mations<mark>-</mark><br>alisierung

mations-<br>alisierung

## Link-only

mations<mark>-</mark><br>alisierung

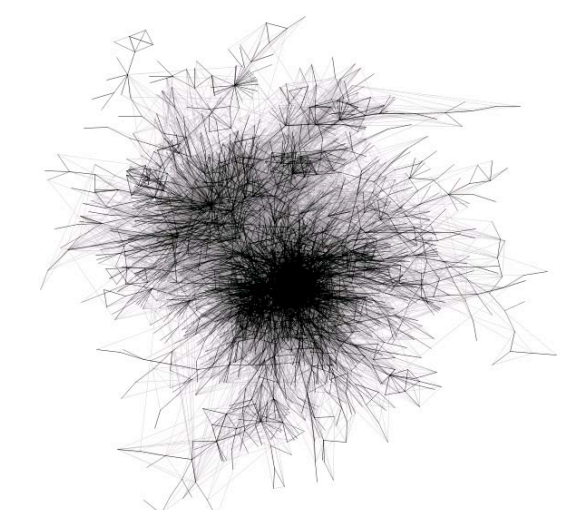

### **Clustering**

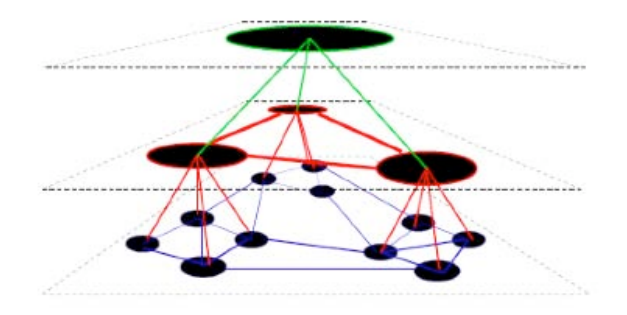

#### Image by P. Eades from [Görg et al., 2007]

WOLFGANG AIGNER **networks** & hierarchies 36 and 2011 and 2012 and 36 and 2012 and 2012 and 2012 and 2012 and 36 and 2012 and 2012 and 2012 and 2012 and 2012 and 2012 and 2012 and 2012 and 2012 and 2012 and 2012 and 2012 an

## Labeling

non-trivial problem

#### non-overlapping

NP-hard problem

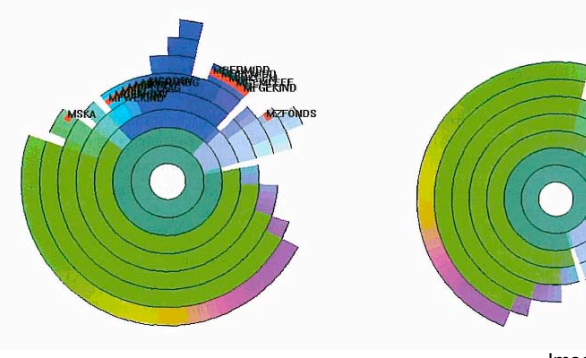

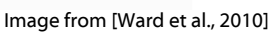

nations-

alisierung

mations-<br>ialisierung

info<br>vis

### Issues for representation

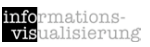

Positioning of nodes layout

Representation of edges e.g., weights

Size / complexity High number of nodes & edges

Labeling

#### Interaction with graphs

## Issues for representation

WOLFGANG AIGNER **networks** & hierarchies 37

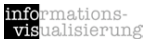

Positioning of nodes layout

Representation of edges e.g., weights

Size / complexity High number of nodes & edges

Labeling

#### Interaction with graphs

### Interaction with graphs

informations-<br>visualisierung mations-

move nodes

zoom & pan

hide or show edges

selection

focus+context

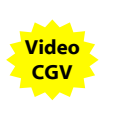

infor<br>vist

mations-

ialisierung

WOLFGANG AIGNER **networks** & hierarchies **and the metworks** & hierarchies **40** 

Company-X Center-1 Dept-A Dept-B Center-2 Dept-C Dept-D Dept-E Center-3 Dept-F

Visual Encodings for Hierarchies

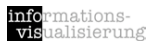

indentation representation of hierarchy level via indentation focus on linear structure pros: well-known, simple, text-based cons: aspect ratio

#### connection / node-link

convention: root mostly on top, leafs on bottom pros: popular, well-known cons: scales badly (space usage, aspect ratio)

#### containment

summed values propagation through hierarchy space-filling graphs pros: no occlusion, no edge crossing cons: labeling, reading order

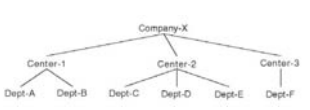

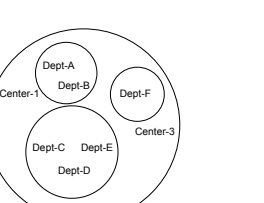

Center-2

Company-X

# Part B.2 visualizing hierarchies

WOLFGANG AIGNER **networks** & hierarchies **and all and a set of the set of the set of the set of the set of the set of the set of the set of the set of the set of the set of the set of the set of the set of the set of the s** 

### Interaction

#### why?

aspect ratio

- large information space
- do not fit onto display space
- Problem: large structures that don't fit on a single view/screen

expand / collapse

navigate

 $f_{\text{OCUS}} + \text{context}$ 

*see upcoming lecture for details*

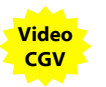

#### Demo application: Hierarchical Visualization System (HVS)

mations<mark>-</mark><br>ialisierung info<br>vis

[Andrews, 2005]

#### Acedemic prototype

Graz University of Technology, Institute for Information Systems and Computer Media (IICM)

Lead by Prof. Keith Andrews

Extensible InfoVis toolkit for visualizing hierarchically structured data

#### Visualizations provided:

Tree View Information Pyramids Hyperbolic Tree Magic Eye InfoLens TreeMaps Sunburst

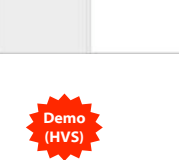

**ANY**<br>at Option View Help<br>at | 10 | A | A | A | Any<br><mark>Kan</mark> Inneb Help **M**<br>Chumba<br>Chumba

WOLFGANG AIGNER **networks** & hierarchies **144** and the method of the method of the method of the method of the method of the method of the method of the method of the method of the method of the method of the method of the

#### SpaceTree / DOI Tree

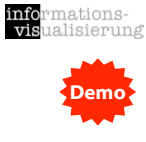

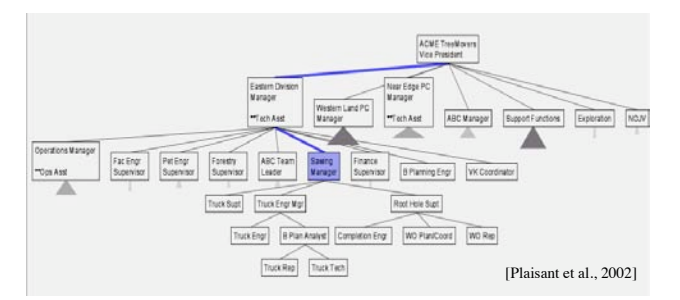

#### http://www.cs.umd.edu/hcil/spacetree/

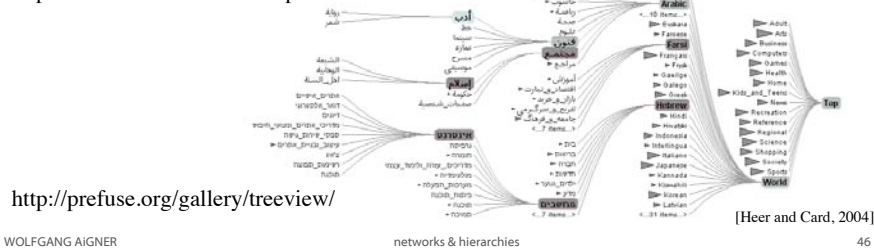

#### Indented Lists

representation of hierarchy

#### level via indentation

#### focus on linear structure

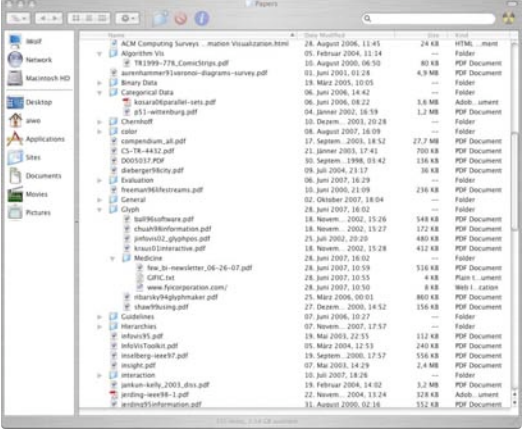

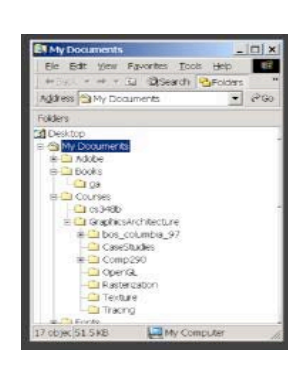

WOLFGANG AIGNER **networks** & hierarchies **45** and the metworks & hierarchies **45** 

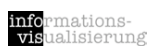

#### Cone Trees

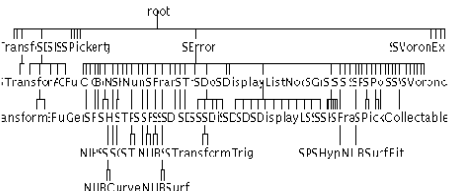

Figure 5: A Standard 2D

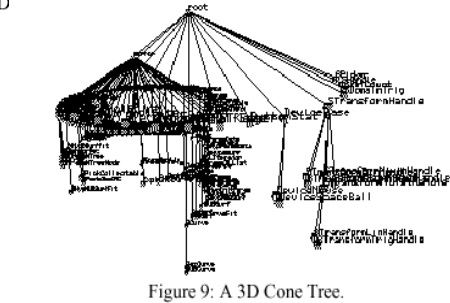

WOLFGANG AIGNER **ACCOMPTED ACCOMPTED ACCOMPTED ASSESSMENT ACCOMPTED ACCOMPTED ACCOMPTED ACCOMPTED ACCOMPTED ACCOMPTED ACCOMPTED ACCOMPTED ACCOMPTED ACCOMPTED ACCOMPTED ACCOMPTED ACCOMPTED ACCOMPTED ACCOMPTED ACCOMPTED ACCO** 

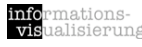

#### [Robertson, Mackinlay, Card 1991]

#### Cone Trees vs. Cam Trees

Vertical (Cone Tree) vs. Horizontal (Cam Tree) Shadows provide 2D structure

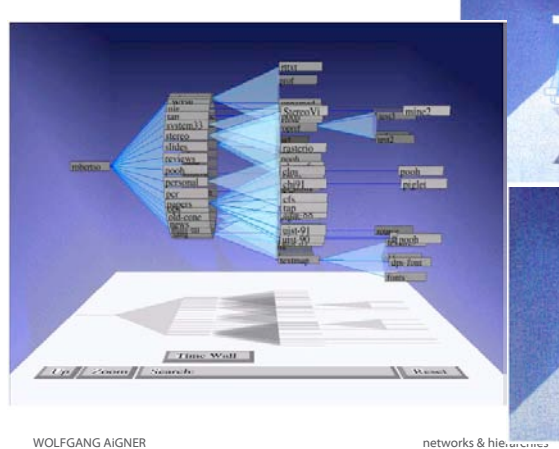

Video

informations-<br>visualisierung

## Starlight – File System

mations-<br>alisierung [Pacific Northwest National Laboratory – USA]

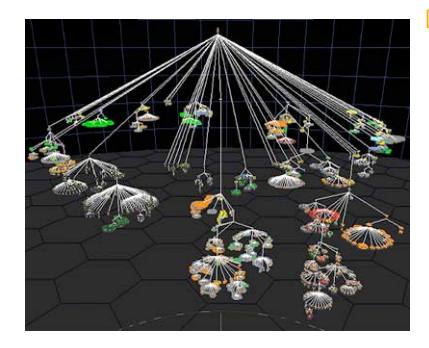

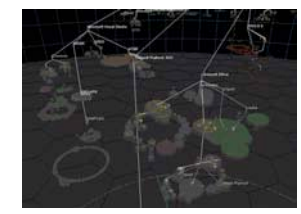

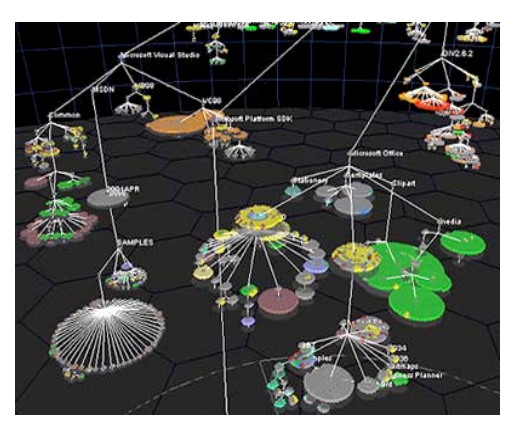

## Cone Trees

#### [Robertson, Mackinlay, Card 1991]

#### Important: Interaction!

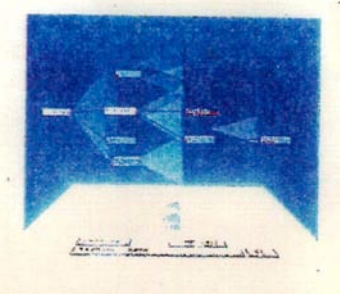

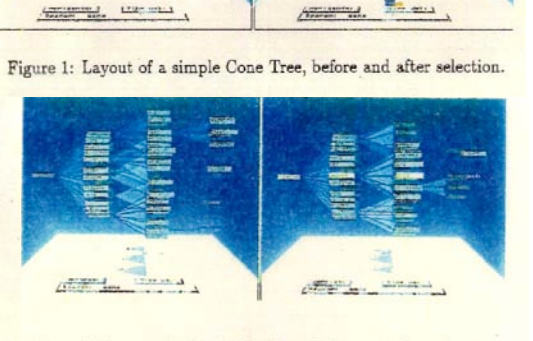

Figure 4: Result of a Search Operation.

Figure 2: Layout of a simple Cam Tree, before and after selection. wolfgang algners and the control of the method of the method of the control of the control of the control of the control of the control of the control of the control of the control of the control of the control of the cont

## Balloon Trees

mations<mark>-</mark><br>ialisierung infor<br>visi

nationsalisierung

#### Flattened cone trees

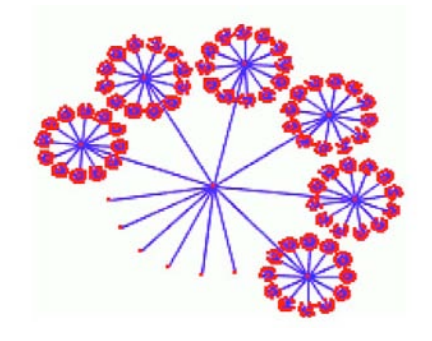

[Herman, Melancon, and Marshall, 2000]

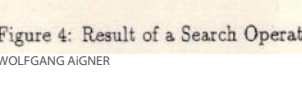

### Hyperbolic Trees

Nodes are placed on hyperbolic geometry (inside of a sphere)

Projection into 2D

F+C

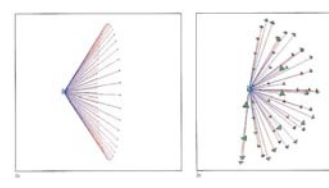

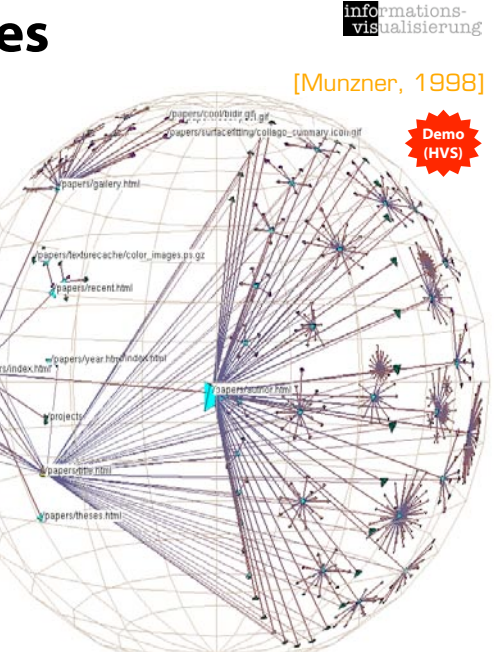

WOLFGANG AIGNER

#### Botanical Visualization

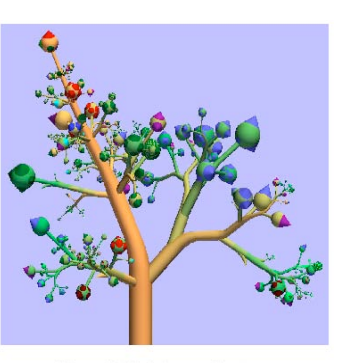

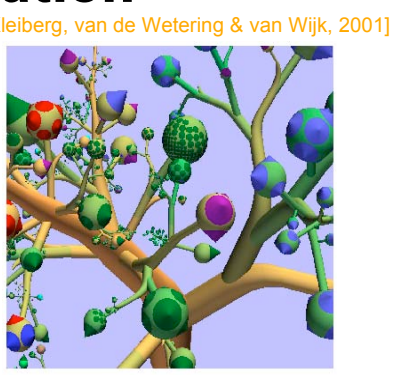

nationsalisierung

Figure 12. Unix home-directory.

Figure 13. Detail of figure 12.

Alternative 3D Visualization to Big Hierachies

Branches Clash Seldom, Even Though no Particular Algorithm is Included

#### Adapted Phi-Balls are Appropriate fir Big Files

WOLFGANG AIGNER networks & hierarchies and the method of the state of the state of the state of the state of the state of the state of the state of the state of the state of the state of the state of the state of the state

#### Botanical Visualization of Huge Hierarchies **Kleiberg, van de Wetering & van Wijk, 2001**]

 $J1$  K1 L1 M1 N1 O1

mations<mark>-</mark><br>ualisierung

mations-<br>alisierung

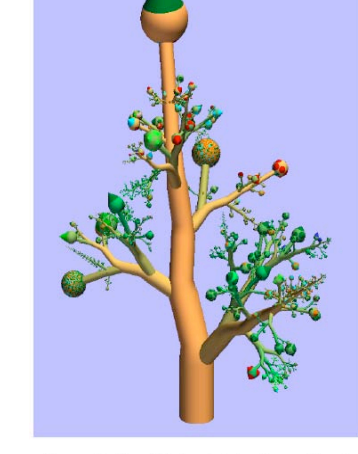

Holton's "Strang Modell"

Node and link diagram

WOLFGANG AIGNER **networks** & hierarchies **55** 

Figure 10. Complete hard disk with  $\alpha = 45$  and  $\beta = 360/\varphi$ .

### Containment

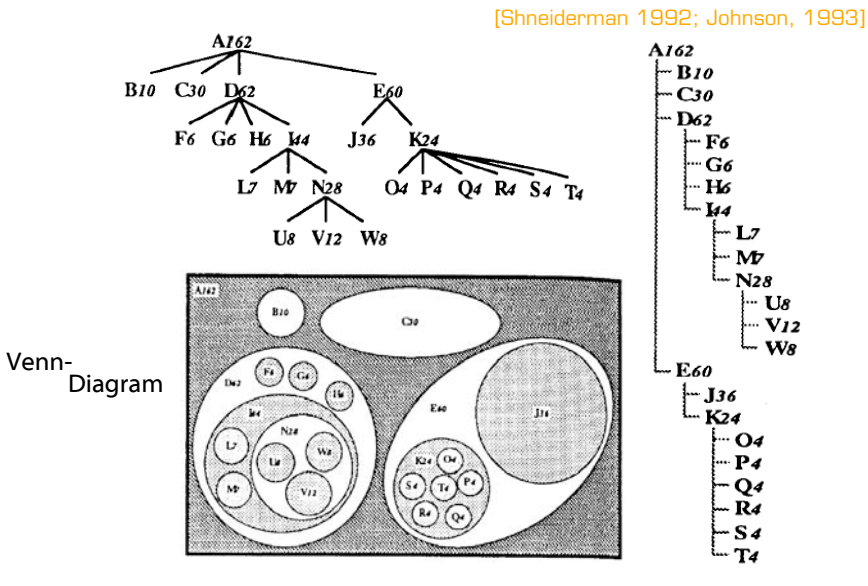

WOLFGANG AIGNER **networks** & hierarchies **57** and the metworks & hierarchies **57** and the metworks & hierarchies **57** 

## Venn-Diagram --> Treemaps

[Shneiderman 1992; Johnson, 1993]

mations<mark>-</mark><br>ialisierung

#### Nested Treemap

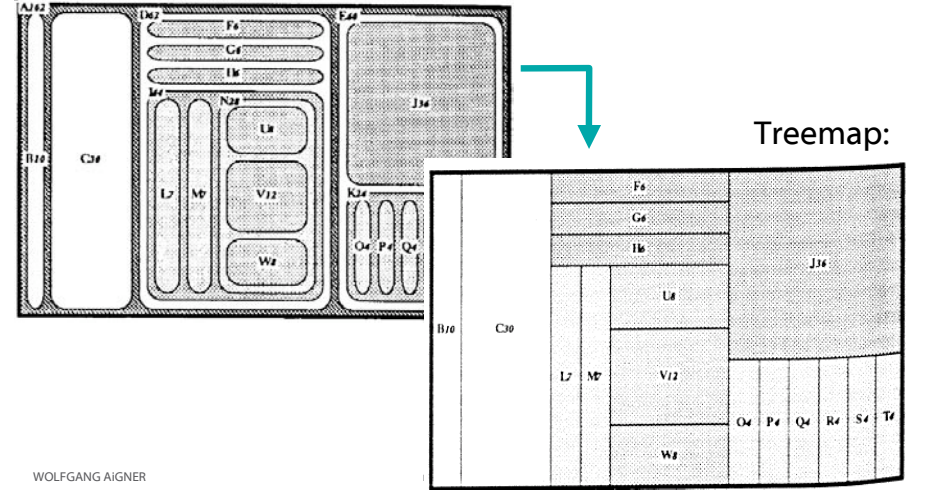

## Example: File Structure to Tree

File System:

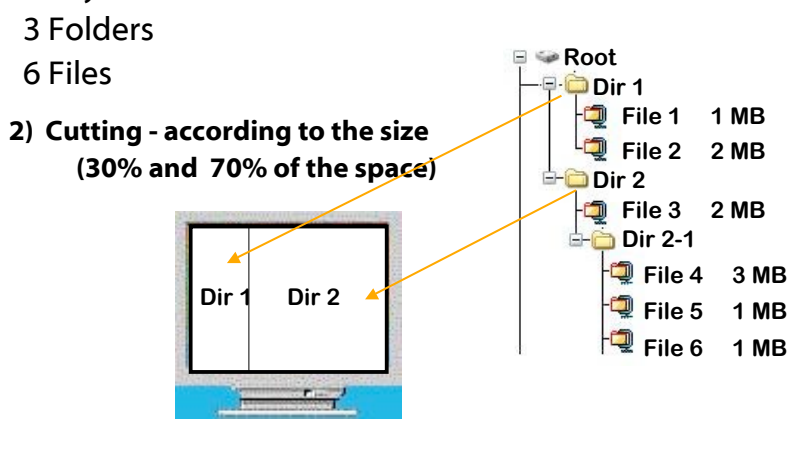

#### Example: File Structure to Tree

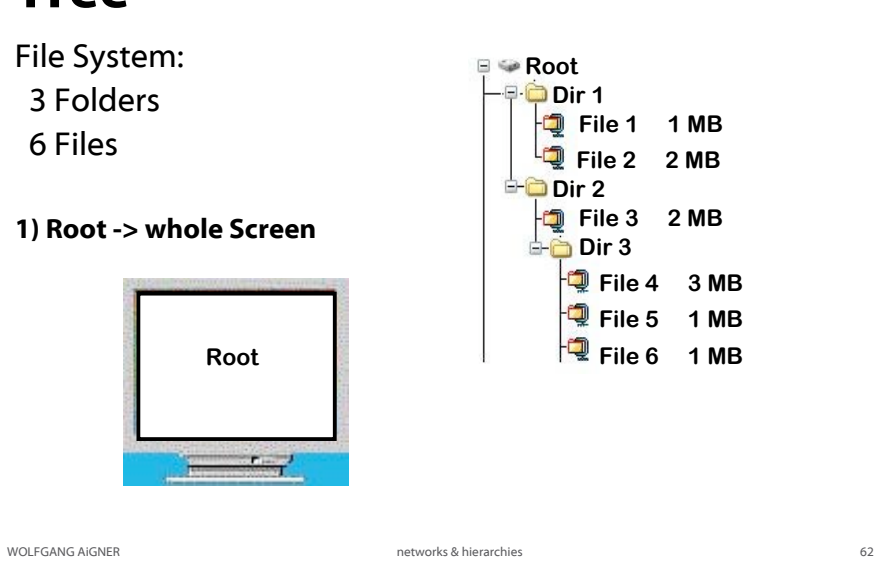

informations-<br>visualisierung

informations-<br>visualisierung

## Example: File Structure to Tree

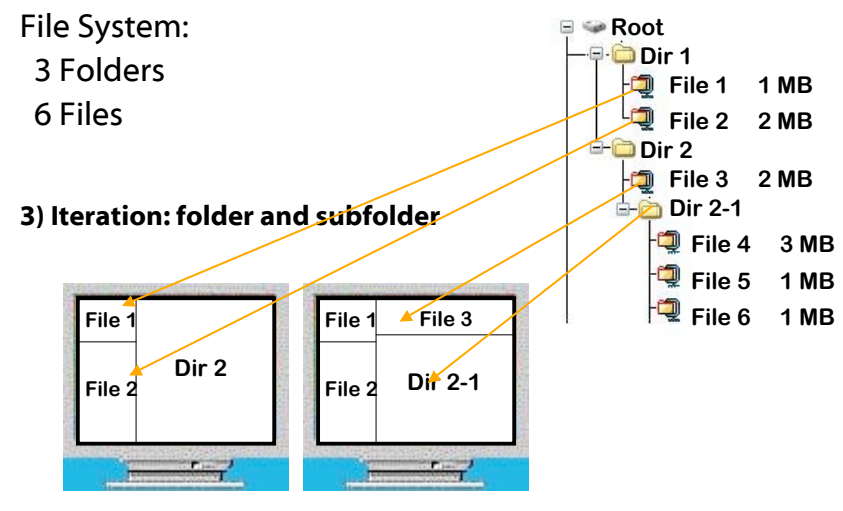

informations-<br>visualisierung

# Example: File Structure to

#### Tree

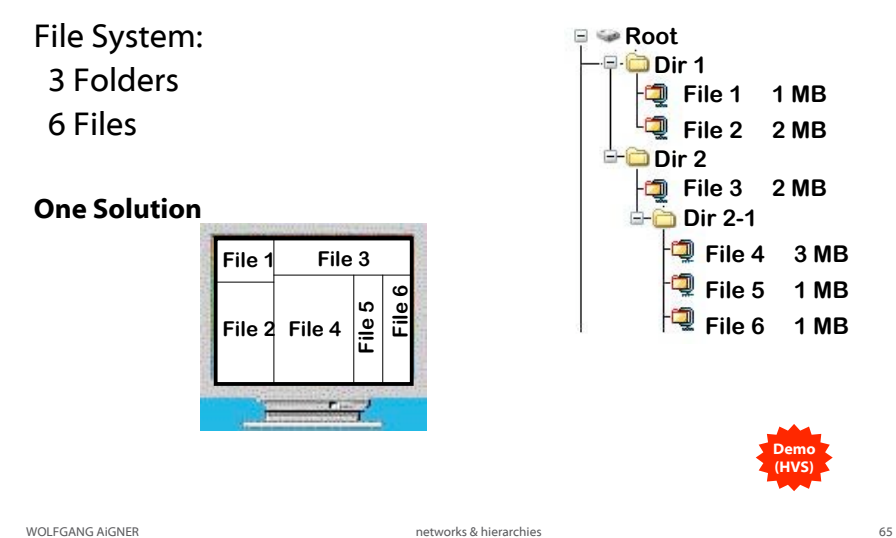

### Finance Analysis

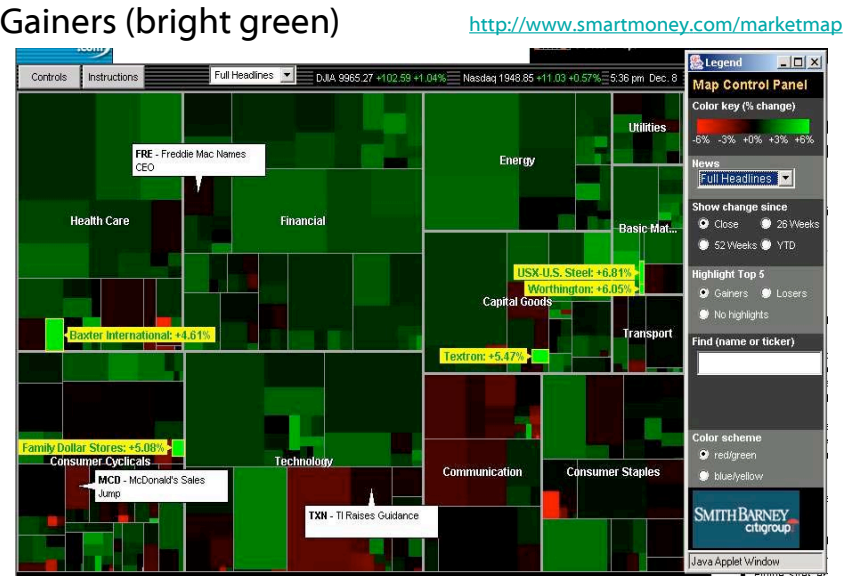

WOLFGANG AIGNER **networks** & hierarchies **67** and high controls and high controls and high controls and high controls and high controls and high controls and high controls and high controls are controlled and high controls

info<br>vis

mations-

alisierung

informations-<br>visualisierung

## **Treemap: View Large Trees with**

#### Node Values

#### [Shneiderman talk]

informations-<br>visualisierung

- + Space filling
- + Space limited
- + Color coding
- + Size coding
- Requires learning

TreeViz (Mac, Johnson, 1992) NBA-Tree (Sun, Turo, 1993) Winsurfer (Teittinen, 1996) Diskmapper (Windows, Micrologic) Treemap3 (Windows, UMd, 2001)

http://www.cs.umd.edu/hcil/treemap/

#### (Shneiderman, *ACM Trans. on Graphics*, 1992)

WOLFGANG AIGNER **networks** & hierarchies **networks** & hierarchies **66** 

## Finance Analysis

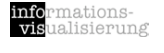

**Losers (bright red)** *http://www.smartmoney.com/marketmap* 

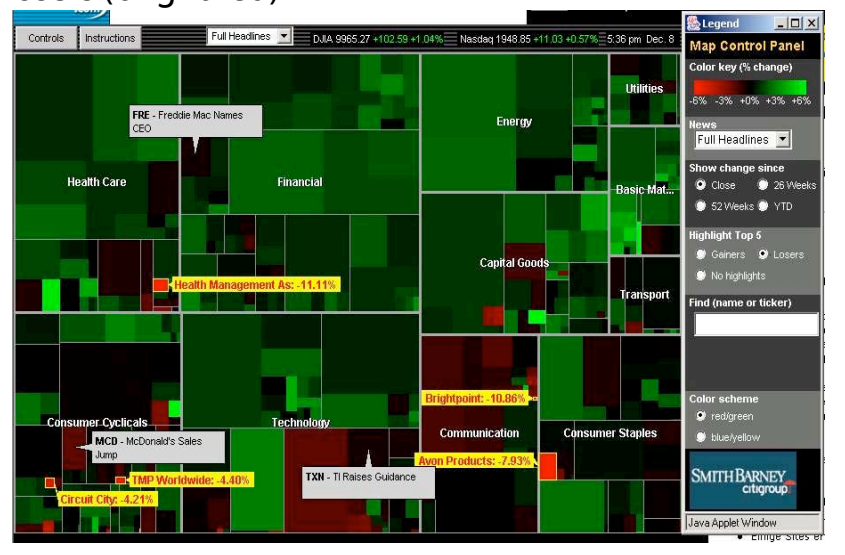

#### Treemap: Newsmap

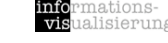

http://newsmap.jp

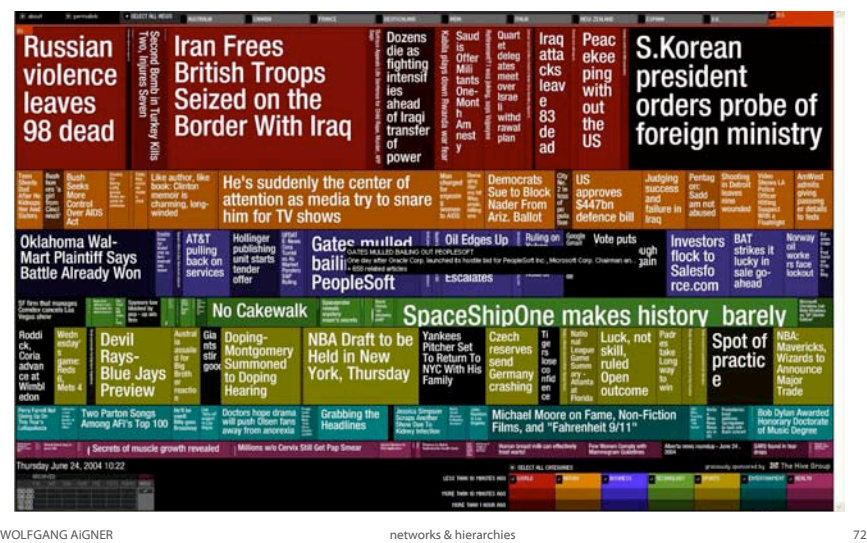

### Icicle Trees

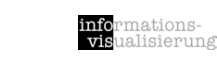

Tree levels side by side horizontal / vertical

Subdivision by size

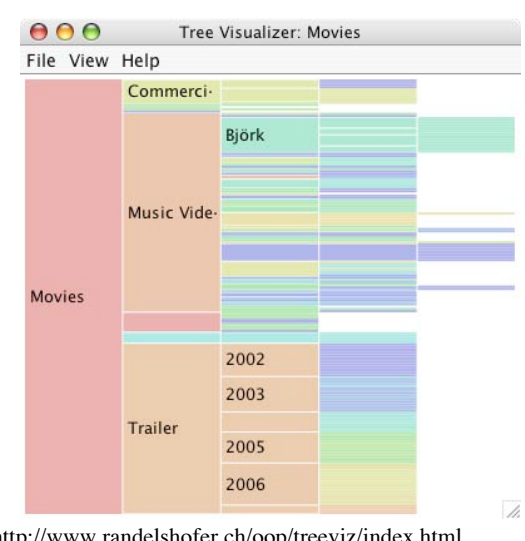

Randelshofer, 2007. http://www.randelshofer.ch/oop/treeviz/index.html

#### TreeMaps Summary

mationsalisierung

Turning a tree into a planar space-filling map

Capacity to see tens of thousands of nodes in a fixed space and find large areas or duplicate directories is very powerful

WOLFGANG AIGNER **networks** & hierarchies **networks** & hierarchies **73** 

#### Treemap algorithms

BinaryTree Ordered SliceAndDice Squarified Strip

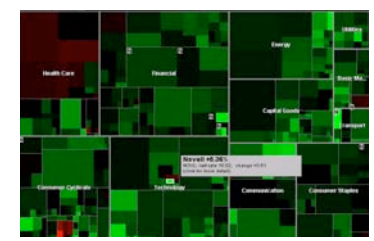

Map of the market [Wattenberg, smartmoney.com]

[Stasko]

Beamtree

Sunburst Tree

Radial version of icicle trees

Interaction facilities to navigate / zoom

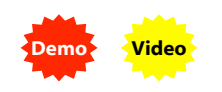

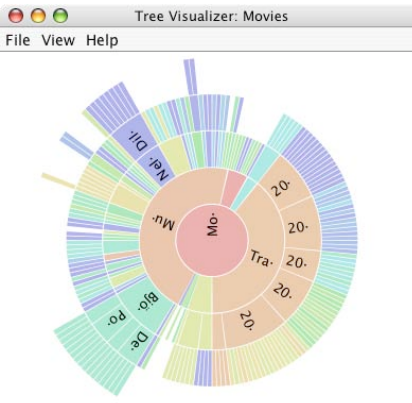

 $\overline{\lambda}$ 

mations-<br>ualisierung

Randelshofer, 2007. http://www.randelshofer.ch/oop/treeviz/index.html

Demo

## Sunburst Tree: Focus + Context

Selected element is

expanded in outer

redrawn and

semi-circle

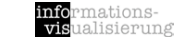

[Andrews, 2005]

# Bertin's taxonomy

[Bertin, 1983]

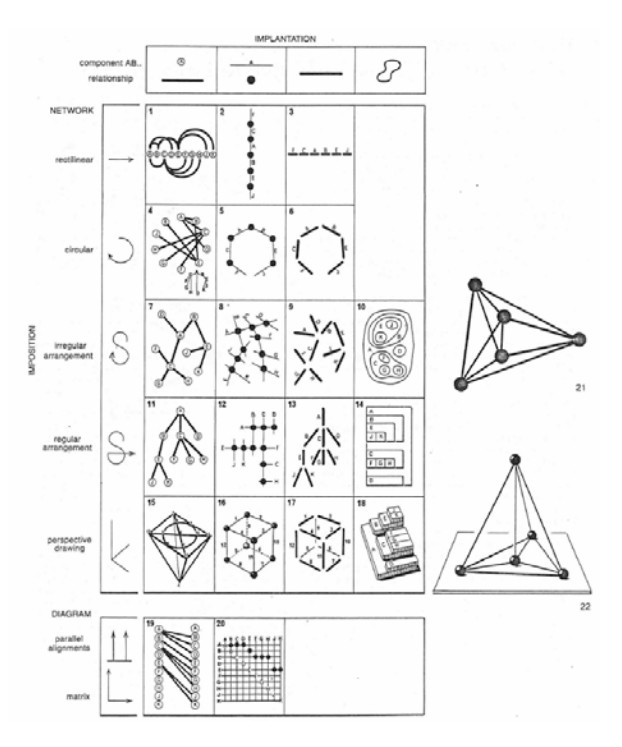

WOLFGANG AiGNER

## Useful Stuff

#### Treemap

HCIL Treemap Browser <http://www.cs.umd.edu/hcil/treemap> Map of the Market <http://www.smartmoney.com/marketmap> Newsmap <http://newsmap.jp>

The Hive Group <http://www.hivegroup.com>

HyperTree Java Library <http://hypertree.sourceforge.net/>

SpaceTree <http://www.cs.umd.edu/hcil/spacetree>

Tree Visualizer <http://www.randelshofer.ch/oop/treeviz/index.html>

VisualComplexity.com <http://www.visualcomplexity.com>

ManyEyes <http://www.many-eyes.com>

Search Engines / Clustering

Clusty <http://clusty.com>

Demo (HVS)

WOLFGANG AIGNER **networks** & hierarchies **networks** & hierarchies **16** and **176** and **176** and **176** and **176** and **176** and **176** and **176** and **176** and **176** and **176** and **176** and **176** and **176** and **176** and **176** a

## Summary

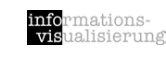

Hierarchical visualization techniques Re-usage of display dimensions

Visualization of networks & hierarchies

Common data structure in many domains

Connection & containment

Representations

Indented lists

Node-Link diagrams

Containment diagrams

Adjacency matrices

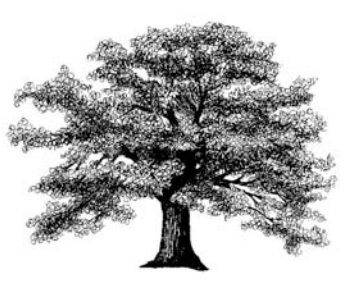

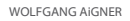

mations<mark>-</mark><br>ualisierung

### Acknowledgements

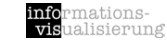

Thanks to Silvia Miksch and Paolo Federico whose slides form the basis of this presentation.

Ideas have been taken from Katy Börner's, Jeff Heer's, and Jock Mackinlay's presentation slides of their visualization classes.

## Literature

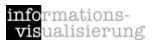

- [Görg et al., 2007] Görg, C. and Pohl, M. and Qeli, E. and Xu, K.: Visual Representations, in Kerren, A., Ebert, A. and Meyer J. (Eds.): Human-centered Visualization Environments, pp. 189-224, volume 4417 of LNCS Tutorial, Springer, 2007.
- [Mazza, 2009] Mazza, R.: Introduction to Information Visualization, Chapter 5 (Networks and Hierarchies), pp. 63-89, Springer-Verlag, London, 2009.
- [Ward et al., 2010] Ward, M. and Grinstein, G. and Keim, D.: Interactive Data Visualization: Foundations, Techniques, and Application, Chapter 8 (Visualization Techniques for Trees, Graphs, and Networks), pp. 271-290, A K Peters, 2010.

WOLFGANG AIGNER **networks & hierarchies** and the metworks & hierarchies **81** 

WOLFGANG AIGNER **networks** & hierarchies **82**